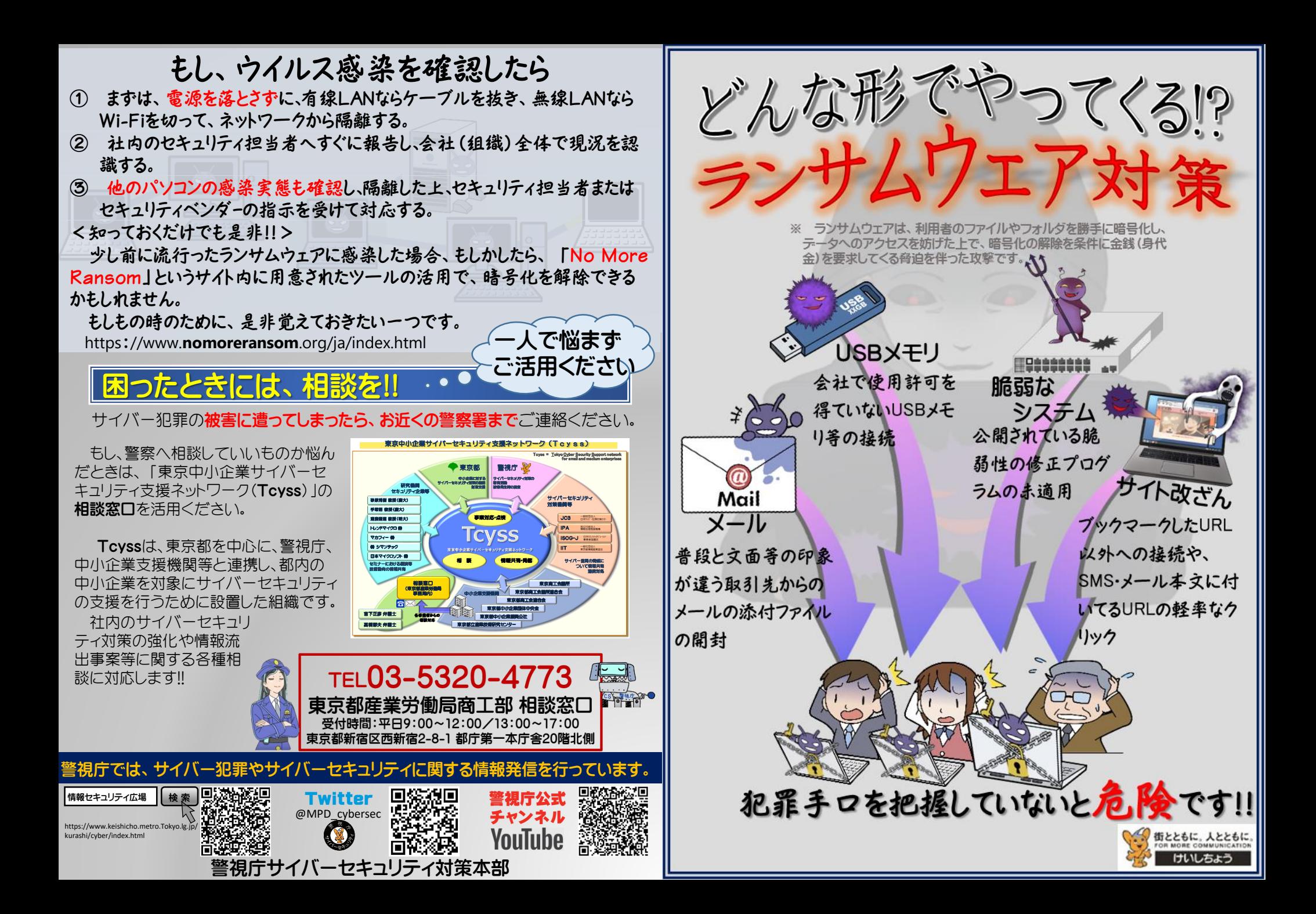

### ■発見された脆弱性に対するパッチ■ (修正プログラム)の早期適用を

2021年に公表された脆弱性(システ ム上の穴)は5,671件(1日単純平均15.5 % 件)。

この脆弱性の存在は、サイバー犯罪 者も認識しており、その脆弱性が補正さ れていない対象を探し、悪用して金に換 えてやろうと常に狙っています。

この穴をふさぐ方法として、そのシス テム等を製作したベンダーから修正プロ グラムが公開されます。

修正プログラムが公開されたら、でき るだけ早く修正プログラムを適用(イン ストール)して、犯罪者の侵入口となる穴 を塞ぐようにしましょう。

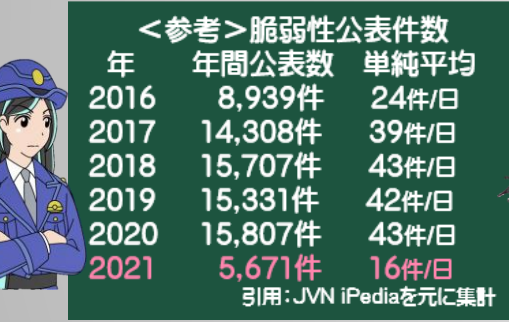

#### 脆弱性の公表情報については

MvJVN バージョンチェッカ https://ivndb.ivn.jp/apis/myjvn

JVN iPedia (脆弱性対策情報データベース) https://jvndb.jvn.jp/index.html

で対象製品別に調べることができますので、定 期的に確認し、安全な状態を保てるようにしま しょう。

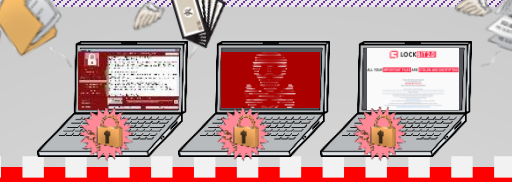

#### SMSのURLも

フィッシング詐欺の犯行手口として有名になっているSMS (ショートメール)での犯行ですが、ランサムウェアを仕込ん だサイバー犯罪としても悪用されています。 犯罪者からすれば、どんな手段であっても、組織内へ侵入 ができれば目的は達せられるからです。

よく利用しているサイトから自社・自分宛に本文にURL付 きのSMSが送られてきた場合は、本文中のURLはクリックせ ずに、その送信元となるサイトのホームページから入り直し て(ブックマークしているような相手であれば、そのブック マークを利用して)確認するようにしましょう。

また、URLをクリックしてサイトに接続しただけでマルウェ アに感染する可能性もあることを認識し、安易にクリックする のはやめましょう。

お客様宛にお荷物のお届けにあがりま<br>したが不在の為持ち帰りました。 下<br>記よりご確認ください。<u>http://</u> へ

### USBメモリ等の管理も厳格に

聞く機会が少なくなったUSBメモリなど外部記録媒体によ る感染ですが、こちらも無視はできません。

会社での使用を認めていないUSBメモリな どの外部記録媒体を、会社に勝手に持ち込ん で、会社のパソコンに挿してデータのやり取り をしていませんか。

また、個人のスマートフォンを会社のパソコ ンにつないで充電したり、ネットワーク内へ勝 手に接続して、資料や個人情報のやり取りをし たりしていませんか。

さらに、それを見ても見ない振りしていませ んか。

会社で把握できていない外部との接続が、 今、感染原因の一つと言われ始めています。 人・物の管理について見直してみましょう。

## メールに添付されたファイルや本 文のURLのクリックは慎重に

最近のサイバー犯罪で使われるメールには、 犯罪者が取引先などの名義を使い、差出人に なりすましてメールを送る手口が確認されてい ます。

Ε .exe

.xls

.js

 $\boldsymbol{\mathcal{B}}$ 

.doc

**ME** 

「.exe」と「.js」のアルファベットの記号(正 式には「拡張子」と呼ばれるものです)が付い たファイルがメールで送られてきたときは、直 接マルウェアが送られてきたものと考えて、ク リックしないようにしましょう。

その他、添付ファイルにマルウェアが仕込 んであることをわからないようにするために、 アルファベット3文字の拡張子がついている office文書(「.xls」「.doc」など)で、標準機 能のマクロという機能を悪用してきたり、ウイ ルス対策ソフトなどのセキュリティをすり抜け ることを目的として、パスワード付きの「.zip」 ファイルで送られてきたりします。

.zip 普段から使っているメールだからこそ、用 心に用心を重ねて被害に遭わないようにしま しょう。

# もしものためのバックアップ

既に災害対策用にクラウドサービスを利用してバックアッ プデータを保存している会社もあると思いますが、ランサム ウェアによるサイバー犯罪では、ネットワークに繋がったまま の機器に保存されたデータは暗号化されてしまうため、バッ OK クアップデータも使えなくされてしまう可能性があります。

> バックアップデータは、ネットワークから外して保存すると いう手間がかかりますが、感染後の早期復旧のため、事業継 続のために対策を取りましょう。

> また、犯罪者が、被害者に金を払わせる確度をあげる手段 として、機密情報等を盗み、公開と引き換えに金銭を要求す る手口になっています。

> 重要データ等の保存は、盗られても中身を見られないよう にするために、暗号化して保存することも一考してみてくださ い。

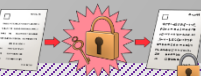

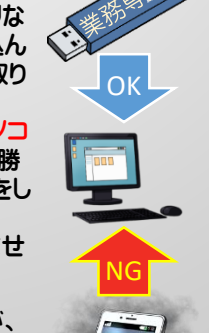

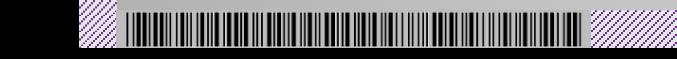

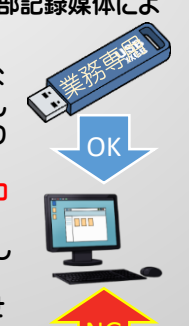

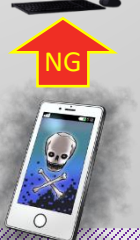

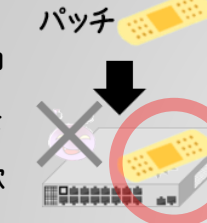

Lea

CSY AFT

**IT DAAAAAAA**